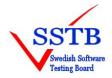

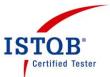

| Please<br>complete                | ISTOB                                            | Sofi         | tware Testing Advanced Certificate                                                                                                    |
|-----------------------------------|--------------------------------------------------|--------------|----------------------------------------------------------------------------------------------------|
| form in                           |                                                  | <i>boj</i> . | Test Automation Engineer                                                                                                    |
| BLOCK<br>Capitals.                |                                                  | С            | Candidate Registration Form                                                                                                    |
| IS ENGLIS<br>LANGUAG<br>IF NO, WH |                                                  |              | Candidate Number<br>(Office use only)                                                                                                    |
| PLEASE F                          | PRINT READABLE.                                  | The te       | ext below will be used in mailing the certificate.                                                                                       |
| Forename                          |                                                  |              | Surname                                                                                                    |
| Home Addr                         | ress                                             |              | Work Name and Address                                                                                                    |
| Home Tele                         | phone Number                                     |              | Work/Daytime Telephone Number                                                                                                    |
| N.B. All c<br>stated              | orrespondence wil                                | ll be ad     | ddressed to your home address unless otherwise                                                                                           |
| Email addr                        | ress:                                            |              |                                                                                                    |
| Education                         | 1: Highest qualifica                             | tion a       | chieved and date achieved                                                                                                    |
| Date                              |                                                  | Qualifi      | ication                                                                                                    |
|                                   |                                                  |              |                                                                                                    |
| Experienc                         | ;e:                                              | Num          | ber of years                                                                                                    |
| As a Softwar                      | re Tester                                        | K            |                                                                                                    |
| As a Softwar                      | re Developer                                     |              |                                                                                                    |
| Other: (pleas                     | se specify)                                      |              |                                                                                                    |
| Did you:<br>(Pease select or      | ne)                                              |              | Attend the just now finished Test Automation Engineer course?<br>Attend a Test Automation Engineer course earlier?<br>Study by yourself? |
| Dates of c                        | ourse attended:                                  | <u> </u>     |                                                                                                    |
| Training P                        | Provider:                                        |              |                                                                                                    |
|                                   | IT how you would like<br>bear on the certificate | your         |                                                                                                    |
| Candidate                         | e's Signature                                    | <u>.</u>     | Date 2016-11-18                                                                                                    |
| Please tick here                  | if you do not wish your exami                    | ination ma   | ark to be released to your Training Provider.                                                                                            |

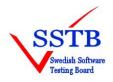

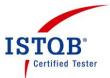

## Advanced Certificate in Software Testing Test Automation Engineer 2016-11-18

## **Answer sheet**

Make a crossover (X) for your answers per question. Please note that there can be more than one alternative per question. Mark exactly the number of answers per question as directed. Erase any answer you decide to change and mark your new chosen answer clearly.

| 1       a)       b)       c)       d)       Select 1 option         2       a)       b)       c)       d)       Select 1 option         3       a)       b)       c)       d)       e)       Select 2 options         4       a)       b)       c)       d)       e)       Select 1 option         5       a)       b)       c)       d)       Select 1 option         6       a)       b)       c)       d)       Select 1 option         7       a)       b)       c)       d)       Select 1 option         8       a)       b)       c)       d)       Select 1 option         9       a)       b)       c)       d)       Select 1 option         10       a)       b)       c)       d)       Select 1 option         11       a)       b)       c)       d)       Select 1 option         12       a)       b)       c)       d)       Select 1 option         13       a)       b)       c)       d)       Select 1 option         14       a)       b)       c)       d)       Select 1 option         15       a)   |    |    |    |    |    |         |               |
|----------------------------------------------------------------------------------------------------|----|----|----|----|----|---------|---------------|
| 3       a)       b)       c)       d)       e)       Select 2 options         4       a)       b)       c)       d)       Select 1 option         5       a)       b)       c)       d)       Select 1 option         6       a)       b)       c)       d)       Select 1 option         7       a)       b)       c)       d)       Select 1 option         8       a)       b)       c)       d)       Select 1 option         9       a)       b)       c)       d)       Select 1 option         9       a)       b)       c)       d)       Select 1 option         10       a)       b)       c)       d)       Select 1 option         12       a)       b)       c)       d)       Select 1 option         13       a)       b)       c)       d)       Select 1 option         14       a)       b)       c)       d)       Select 1 option         15       a)       b)       c)       d)       Select 1 option         16       a)       b)       c)       d)       Select 1 option         17       a)       b)  | 1  | a) | b) | C) | d) | Sel     | ect 1 option  |
| 4       a)       b)       c)       d)       Select 1 option         5       a)       b)       c)       d)       Select 1 option         6       a)       b)       c)       d)       Select 1 option         7       a)       b)       c)       d)       Select 1 option         8       a)       b)       c)       d)       Select 1 option         9       a)       b)       c)       d)       Select 1 option         10       a)       b)       c)       d)       Select 1 option         11       a)       b)       c)       d)       Select 1 option         12       a)       b)       c)       d)       Select 1 option         13       a)       b)       c)       d)       Select 1 option         14       a)       b)       c)       d)       Select 1 option         15       a)       b)       c)       d)       Select 1 option         15       a)       b)       c)       d)       Select 1 option         16       a)       b)       c)       d)       Select 1 option         17       a)       b)       c) | 2  | a) | b) | C) | d) | Sele    | ect 1 option  |
| 5       a)       b)       c)       d)       Select 1 option         6       a)       b)       c)       d)       Select 1 option         7       a)       b)       c)       d)       Select 1 option         8       a)       b)       c)       d)       Select 1 option         9       a)       b)       c)       d)       Select 1 option         9       a)       b)       c)       d)       Select 1 option         10       a)       b)       c)       d)       Select 1 option         11       a)       b)       c)       d)       Select 1 option         12       a)       b)       c)       d)       Select 1 option         13       a)       b)       c)       d)       Select 1 option         14       a)       b)       c)       d)       Select 1 option         15       a)       b)       c)       d)       Select 1 option         17       a)       b)       c)       d)       Select 1 option         17       a)       b)       c)       d)       Select 1 option                                       | 3  | a) | b) | C) | d) | e) Sele | ect 2 options |
| 6       a)       b)       c)       d)       Select 1 option         7       a)       b)       c)       d)       Select 1 option         8       a)       b)       c)       d)       Select 1 option         9       a)       b)       c)       d)       Select 1 option         10       a)       b)       c)       d)       Select 1 option         11       a)       b)       c)       d)       Select 1 option         12       a)       b)       c)       d)       Select 1 option         13       a)       b)       c)       d)       Select 1 option         14       a)       b)       c)       d)       Select 1 option         15       a)       b)       c)       d)       Select 1 option         16       a)       b)       c)       d)       Select 1 option         17       a)       b)       c)       d)       Select 1 option                                                                                                    | 4  | a) | b) | C) | d) | Sele    | ect 1 option  |
| 7       a)       b)       c)       d)       Select 1 option         8       a)       b)       c)       d)       Select 1 option         9       a)       b)       c)       d)       Select 1 option         10       a)       b)       c)       d)       Select 1 option         10       a)       b)       c)       d)       Select 1 option         11       a)       b)       c)       d)       Select 1 option         12       a)       b)       c)       d)       Select 1 option         13       a)       b)       c)       d)       Select 1 option         14       a)       b)       c)       d)       Select 1 option         15       a)       b)       c)       d)       Select 1 option         15       a)       b)       c)       d)       Select 1 option         16       a)       b)       c)       d)       Select 1 option         17       a)       b)       c)       d)       Select 1 option                                                                                                    | 5  | a) | b) | C) | d) | Sele    | ect 1 option  |
| 7       a)       b)       c)       d)       Select 1 option         8       a)       b)       c)       d)       Select 1 option         9       a)       b)       c)       d)       Select 1 option         10       a)       b)       c)       d)       Select 1 option         10       a)       b)       c)       d)       Select 1 option         11       a)       b)       c)       d)       Select 1 option         12       a)       b)       c)       d)       Select 1 option         13       a)       b)       c)       d)       Select 1 option         14       a)       b)       c)       d)       Select 1 option         15       a)       b)       c)       d)       Select 1 option         15       a)       b)       c)       d)       Select 1 option         16       a)       b)       c)       d)       Select 1 option         17       a)       b)       c)       d)       Select 1 option                                                                                                    |    |    |    |    |    | Y       |               |
| 8       a)       b)       c)       d)       Select 1 option         9       a)       b)       c)       d)       Select 1 option         10       a)       b)       c)       d)       Select 1 option         11       a)       b)       c)       d)       Select 1 option         12       a)       b)       c)       d)       Select 1 option         12       a)       b)       c)       d)       Select 1 option         13       a)       b)       c)       d)       Select 1 option         14       a)       b)       c)       d)       Select 1 option         15       a)       b)       c)       d)       Select 1 option         15       a)       b)       c)       d)       Select 1 option         16       a)       b)       c)       d)       Select 1 option         17       a)       b)       c)       d)       Select 1 option                                                                                                    | 6  | a) | b) | C) | d) | Sele    | ect 1 option  |
| 9       a)       b)       c)       d)       Select 1 option         10       a)       b)       c)       d)       Select 1 option         11       a)       b)       c)       d)       Select 1 option         12       a)       b)       c)       d)       Select 1 option         12       a)       b)       c)       d)       Select 1 option         13       a)       b)       c)       d)       Select 1 option         14       a)       b)       c)       d)       Select 1 option         15       a)       b)       c)       d)       Select 1 option         16       a)       b)       c)       d)       Select 1 option         17       a)       b)       c)       d)       Select 1 option                                                                                                    | 7  | a) | b) | c) | d) | Sele    | ect 1 option  |
| 10       a)       b)       c)       d)       Select 1 option         11       a)       b)       c)       d)       Select 1 option         12       a)       b)       c)       d)       Select 1 option         13       a)       b)       c)       d)       Select 1 option         13       a)       b)       c)       d)       Select 1 option         14       a)       b)       c)       d)       Select 1 option         15       a)       b)       c)       d)       Select 1 option         16       a)       b)       c)       d)       Select 1 option         17       a)       b)       c)       d)       Select 1 option                                                                                                    | 8  | a) | b) | c) | d) | Sele    | ect 1 option  |
| 11       a)       b)       c)       d)       Select 1 option         12       a)       b)       c)       d)       Select 1 option         13       a)       b)       c)       d)       Select 1 option         14       a)       b)       c)       d)       Select 1 option         15       a)       b)       c)       d)       Select 1 option         15       a)       b)       c)       d)       Select 1 option         16       a)       b)       c)       d)       Select 1 option         17       a)       b)       c)       d)       Select 1 option                                                                                                    | 9  | a) | b) | c) | d) | Sele    | ect 1 option  |
| 12       a)       b)       c)       d)       Select 1 option         13       a)       b)       c)       d)       Select 1 option         14       a)       b)       c)       d)       Select 1 option         15       a)       b)       c)       d)       Select 1 option         15       a)       b)       c)       d)       Select 1 option         16       a)       b)       c)       d)       Select 1 option         17       a)       b)       c)       d)       Select 1 option                                                                                                    | 10 | a) | b) | C) | d) | Sele    | ect 1 option  |
| 12       a)       b)       c)       d)       Select 1 option         13       a)       b)       c)       d)       Select 1 option         14       a)       b)       c)       d)       Select 1 option         15       a)       b)       c)       d)       Select 1 option         15       a)       b)       c)       d)       Select 1 option         16       a)       b)       c)       d)       Select 1 option         17       a)       b)       c)       d)       Select 1 option                                                                                                    |    | •  |    |    |    | , Y     |               |
| 13       a)       b)       c)       d)       Select 1 option         14       a)       b)       c)       d)       Select 1 option         15       a)       b)       c)       d)       Select 1 option         15       a)       b)       c)       d)       Select 1 option         16       a)       b)       c)       d)       Select 1 option         17       a)       b)       c)       d)       Select 1 option                                                                                                    | 11 | a) | b) | C) | d) | Sele    | ect 1 option  |
| 14       a)       b)       c)       d)       Select 1 option         15       a)       b)       c)       d)       Select 1 option         16       a)       b)       c)       d)       Select 1 option         16       a)       b)       c)       d)       Select 1 option         17       a)       b)       c)       d)       Select 1 option                                                                                                    | 12 | a) | b) | C) | d) | Sele    | ect 1 option  |
| 15       a)       b)       c)       d)       Select 1 option         16       a)       b)       c)       d)       Select 1 option         17       a)       b)       c)       d)       Select 1 option                                                                                                    | 13 | a) | b) | C) | d) | Sele    | ect 1 option  |
| 16         a)         b)         c)         d)         Select 1 option           17         a)         b)         c)         d)         Select 1 option                                                                                                    | 14 | a) | b) | C) | d) | Sele    | ect 1 option  |
| <b>17</b> a) b) c) d) Select 1 option                                                                                                    | 15 | a) | b) | C) | d) | Sele    | ect 1 option  |
| <b>17</b> a) b) c) d) Select 1 option                                                                                                    |    |    |    |    |    |         |               |
|                                                                                                    | 16 | a) | b) | C) | d) | Sele    | ect 1 option  |
|                                                                                                    | 17 | a) | b) | C) | d) | Sele    | ect 1 option  |
| <b>18</b> a) b) c) d) Select 1 option                                                                                                    | 18 | a) | b) | C) | d) | Sele    | ect 1 option  |
| <b>19</b> a) b) c) d) Select 1 option                                                                                                    | 19 | a) | b) | C) | d) | Sele    | ect 1 option  |
| <b>20</b> a) b) c) d) Select 1 option                                                                                                    | 20 | a) | b) | c) | d) | Sele    | ect 1 option  |

Name:

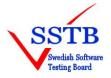

Swedish Software Testing Board (SSTB) International Software Testing Qualifications Board (ISTQB)

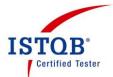

| 21 | a) | b) | C) | d) | Select 1 option |
|----|----|----|----|----|-----------------|
| 22 | a) | b) | C) | d) | Select 1 option |
| 23 | a) | b) | C) | d) | Select 1 option |
| 24 | a) | b) | C) | d) | Select 1 option |
| 25 | a) | b) | c) | d) | Select 1 option |
|    |    |    |    |    |                 |
| 26 | a) | b) | C) | d) | Select 1 option |
| 27 | a) | b) | C) | d) | Select 1 option |
| 28 | a) | b) | C) | d) | Select 1 option |
| 29 | a) | b) | C) | d) | Select 1 option |
| 30 | a) | b) | c) | d) | Select 1 option |
|    |    |    |    |    |                 |
| 31 | a) | b) | c) | d) | Select 1 option |
| 32 | a) | b) | C) | d) | Select 1 option |
| 33 | a) | b) | C) | d) | Select 1 option |
| 34 | a) | b) | C) | d) | Select 1 option |
| 35 | a) | b) | c) | d) | Select 1 option |
|    |    |    |    |    |                 |
| 36 | a) | b) | c) | d) | Select 1 option |
| 37 | a) | b) | C) | d) | Select 1 option |
| 38 | a) | b) | C) | d) | Select 1 option |
| 39 | a) | b) | C) | d) | Select 1 option |
| 40 | a) | b) | c) | d) | Select 1 option |
|    |    |    |    |    |                 |

Name: